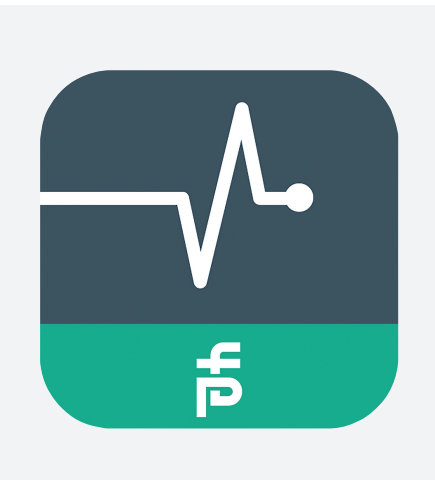

## **Software** eDIAGNOSTICS

- Sofortige Abfrage von Informationen zum Gerätestatus
- Einfacher Kontakt mit dem ecom Support-Team
- Android™-Anwendung
- Verfügbar bei Google Play

Diagnosetool-Anwendung für ecom-Smartphones

## **Funktion**

Sie erhalten sofortige Informationen zum Gerätestatus. Bei Problemen können Sie sich einfach an das ecom Support-Team wenden. Indem Sie unserem Team Ihren Gerätestatusbericht mit Diagnoseinformationen zur Verfügung stellen, können wir Ihnen helfen, das Problem zu identifizieren und zu lösen. Bei weiteren Fragen können Sie sich auch direkt an das Support-Team wenden.

## **Technische Daten**

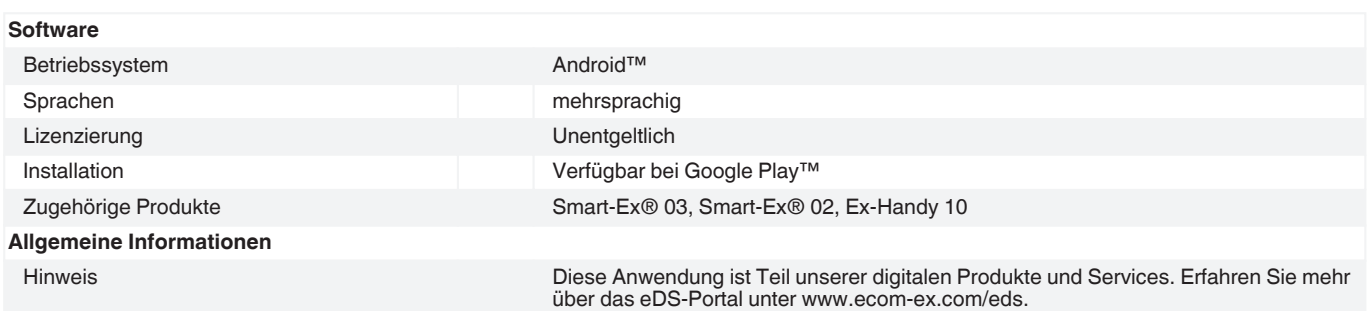

Beachten Sie "Allgemeine Hinweise zu Pepperl+Fuchs-Produktinformationen".<br>Pepperl+Fuchs-Gruppe USA: +1 330 486 0002 Deutschla<br>www.pepperl-fuchs.com pa-info@us.pepperl-fuchs.com pa-info@

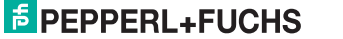